# **BrainFuck - Lurkmore**

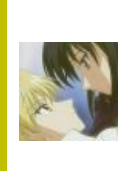

В эту статью нужно добавить как можно больше разных эзотерических символов и слов.

Также сюда можно добавить интересные факты, картинки и прочие кошерные вещи.

«In Soviet Russia brain fucks YOU »

<ssd.meister> Когда я сказал студентам принести лабу по алгоритмизации на любом языке программирования, я не подозревал, что на потоке найдётся мудак, который напишет её на.. **RRATNEIICK'sI** 

 $\overline{b}$  360086

BrainFuck (не путать с Mindfuck) — один из эзотерических языков программирования, язык-головоломка. Тем не менее, на нём вполне успешно пишут программы. Целью его создателя был тьюринг-полный язык с компилятором минимального размера.

## Синтаксис

Синтаксис брейнфака состоит из команд сдвига исполнительной каретки влево-вправо, уменьшенияувеличения текущего значения на единицу, чтения-записи и организации while-цикла. Всего — восемь команд.

# Хелловорлд

Хелловорлд на брейнфаке:

```
> - - [++++++<---->>-->+>+>+<<<<]
```
Бессмысленный набор символов становится чуть более понятным после ознакомления с коротким описанием синтаксиса здесь или здесь. Программы пишутся достаточно легко, но недостаток выразительных средств даёт о себе знать.

# Обфускация

В действительности те, кто пишут программы на Brainfuck, специально игнорируют отступы и пишут все в одну строку, чтобы еще больше запутать исходный код программы и напугать непосвященных. Например, нечитабельный кол:

,>,>,<<[>><(<+>- ]].>.>.

можно разбить на отдельные инструкции и проставить табуляции в отдельных блоках:

```
, >, >,<<\Gamma> +\Gamma<+>\mathbf{I}\mathbf{1}\rightarrow \rightarrow
```
Согласитесь, из непонятного «шоыэтазанахуй», код становится вполне читабельным и доступным для понимания. А если учесть, что в Brainfuck используется только 8 символов-команд - можно еще комментариев налепить, в любой удобной для вас форме:

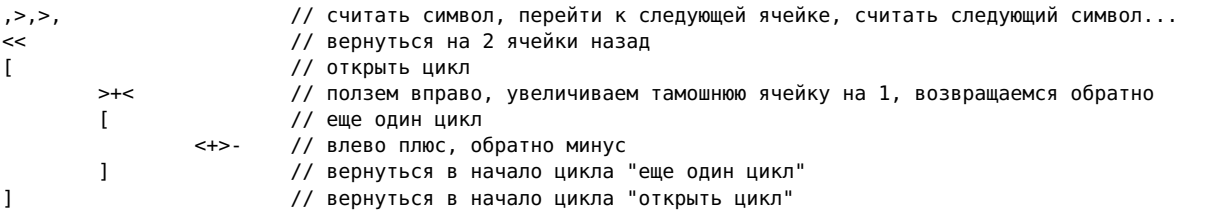

# Употребление

Как самый известный из эзотерических языков программирования, BrainFuck стал (нередко ошибочно, так как создавался для других целей, а для списка ниже есть примеры более целевых языков) синонимом

- Нечитаемости программ
- Неудобства или непродуманности синтаксиса

Перл — это тот же brainfuck, только автор его, почему-то, воспринимает серьезно. Может, конечно, это он так издевается, и тащится от того, что мир подхватил его версию brainfuck и строчит на нем да фанатеет...

 $\pi$ op

- Неудобства инструмента разработки
	- Нормальному программисту не важно на чем и под какую платформу писать...
	- Брейнфак под дос.

 $\overline{J}OP$ 

• Мазохизма

-...если вы настоящий мазохист-извращенец, если вам нравится преодолевать непреодолимое и выполнять невыполнимое, то ваш выбор - это ВАТ-скрипты.

— С машиной Тьюринга (или с BrainFuck, что почти то же самое) не сравнить...

 $-X$ 

- Примера, чем чревато излишнее упрощение
	- В российских школах будут преподавать программирование на Delphi и C++Builder.
	- ... слава богу, хоть не лисп...
	- Надо вообще на COBOL'е или на FORTRAN'е учить. Хотя, самый простой, конечно Brainfuck.

 $\overline{JOP}$ 

• Мозгокрутных логических задач, не имеющих практической ценности

Brainfuck. Задача для детей дошкольного возраста. Забудь то, чему тебя учили в школе. Детишки дошколята решают ее в среднем за 3 минуты.

8809=6; 7111=0; 2172=0; 6666=4; 1111=0; 3213=0; 7662=2; 9312=1; 0000=4; 2222=0; 3333=0;  $5555=0:8193=3:8096=5:7777=0:9999=4:7756=1:6855=3:9881=5:5531=0.$ 2581=? (спойлер: 2. Ответ - это число замкнутых кружочков и овальчиков в начертании числа)

 $-$  forum.bobr.by

• Насмешки при сравнении языков программирования

- Пых-пых что-то постал, хочется чего-то нового, с большими возможностями...

— Ну автору сабжа же нужно «что-то новое, с большими возможностями». Вот brainfuck ему как раз и подойдет. Утрамбует его моск немножко. Научиться яснее выражать свои мысли, и мы ему быстрее сможем помочь.

 $- \pi$ 

### Кроме того

- Из-за практической бесполезности трансляторы брейнфака, байндинги для распространённых библиотек, модули для Apache и т. п. не получают распространения.
	- Тем не менее, реально автоматически перекомпилировать содержимое нормального языка программирования в сабж.
- Из-за простоты языка писать их сравнительно легко.
- Что делает написание подобных вещей полезным для тренировки и самоутверждения.
- Для настоящих ценителей имеются реализации сабжа на сабже. Они даже соревнуются в скорости исполнения, что особенно доставляет, учитывая стремящуюся к нулю практическую полезность языка.
- Существует ряд Brainfuck-based языков программирования, например, любители Терри Пратчетта оценят язык Ook
- Поговаривают, что для bf был спаян целый релейный компьютер с нативой поддержкой инструкций  $\bullet$ bf. И не врут.
- Существует язык программирования Malbolge, который гораздо страшнее Brainfuck'а. Настолько, что первую работающую программу создали только через 2 года после выпуска интерпретатора Malbolge, да и то с помощью другой программы.
- BrainFuck жанр гуро. Так-то.

#### См. также

- $\bullet$  Perl
- $\bullet$  LISP
- $\bullet$  Regexp

#### Ссылки

- Реализация BrainFuck для Ардуино. Мигание сетодиодом и прочие ардуинофенечки. Особые лулзы от некоторых комментов ардуиноводов.
- Интерпретатор языка программирования Brainfuck на JavaScript  $(v0.1)$
- Есть ли практическая польза от языка Brainfuck?
- Годная статья про эзотерические языки программирования тысячи их и покоширней BrainFuck'a! Тут же железная Brainfuck-машина.
- Ivory tower
- Всякие сырцы на BrainFuck'ке.
- $\bullet$  Доска почета адептов BrainFuck'а
- Как создать компилятор BrainFuck с блэкджек... ^W с оптимизацией и кроссплатформенностью
- $\bullet$  Интерпретатор Brainfuck на Arduino с экраном и кнопками

 $\mathcal{F}_{\bm{W}}$ г Данный текст был Brainfuck.

Пруфлинк: не сохранился, однако.

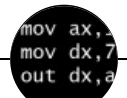

#### Языки программирования

++i + ++i 1C AJAX BrainFuck C Sharp C++ Dummy mode Erlang Forth FUBAR God is real, unless explicitly declared as integer GOTO Haskell Ifconfig Java JavaScript LISP My other car Oracle Pascal Perl PHP Prolog Pure C Python RegExp Reverse Engineering Ruby SAP SICP Tcl TeX Xyzzy Анти-паттерн Ассемблер Быдлокодер Выстрелить себе в ногу Грязный хак Дискета ЕГГОГ Индусский код Инжалид дежице Капча КОИ-8 Костыль Лог Метод научного тыка Очередь Помолясь Проблема 2000 Программист Процент эс Рекурсия Свистелки и перделки Спортивное программирование СУБД Тестировщик Умение разбираться в чужом коде Фаза Луны Фортран Хакер Языки программирования

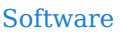

12309 1C 3DS MAX 8-bit Ache666 Alt+F4 Android BonziBuddy BrainFuck BSOD C++ Chaos Constructions Cookies Copyright Ctrl+Alt+Del Denuvo DOS DRM Embrace, extend and extinguish FL Studio Flash FreeBSD GIMP GNU Emacs Google Google Earth I2P Internet Explorer Java Lolifox LovinGOD Low Orbit Ion Cannon Me MediaGet MenuetOS Microsoft Miranda Movie Maker MS Paint Open source Opera PowerPoint PunkBuster OIP Ouit ReactOS Rm-rf SAP SecuROM Sheep.exe Skype StarForce Steam T9 Tor Vi Windows Windows 7 Windows Phone 7 Windows Phone 8 Windows Vista Wine Winlogon.exe Wishmaster Word ^H ^W Автоответчик Антивирус Ассемблер Баг Билл Гейтс и Стив Джобс Блокнот Бот Ботнет Браузер Варез Винлок Вирусная сцена Генерал Фейлор Глюк Гуй Даунгрейд Демосцена Джоэл Спольски Донат Защита от дурака Звонилка Интернеты Кевин Митник Китайские пингвины Костыль Красноглазики Леннарт Поттеринг Линуксоид Линус Торвальдс Лог Ман Машинный перевод Мегапиксель

#### [w:Brainfuck](https://ru.wikipedia.org/wiki/Brainfuck) [en.w:Brainfuck](http://en.wikipedia.org/wiki/Brainfuck) [ae:Brainfuck](https://encyclopediadramatica.online/Brainfuck)